## **МИНИСТЕРСТВО СЕЛЬСКОГО ХОЗЯЙСТВА РОССИЙСКОЙ ФЕДЕРАЦИИ ФЕДЕРАЛЬНОЕ ГОСУДАРСТВЕННОЕ БЮДЖЕТНОЕ ОБРАЗОВАТЕЛЬНОЕ УЧРЕЖДЕНИЕ ВЫСШЕГО ОБРАЗОВАНИЯ СТАВРОПОЛЬСКИЙ ГОСУДАРСТВЕННЫЙ АГРАРНЫЙ УНИВЕРСИТЕТ**

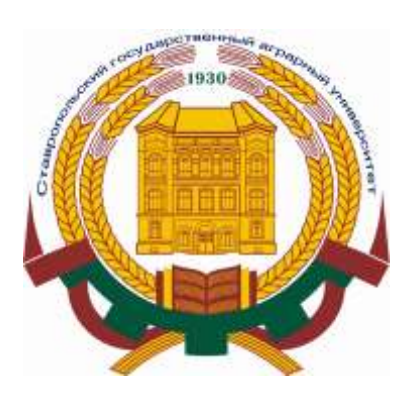

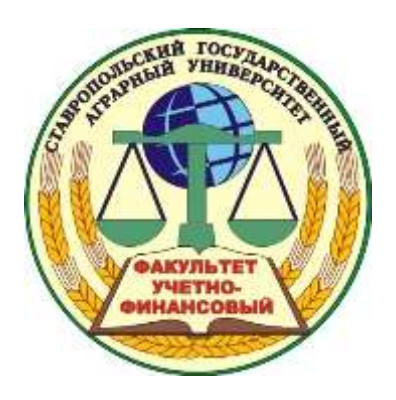

Учетно-финансовый факультет Кафедра «Экономическая безопасность, статистика и эконометрика»

## МЕТОДИЧЕСКИЕ УКАЗАНИЯ ДЛЯ ВЫПОЛНЕНИЯ КОНТРОЛЬНОЙ РАБОТЫ ПО ДИСЦИПЛИНЕ «ТЕОРИЯ СТАТИСТИКИ» по специальности 38.05.01 – Экономическая безопасность специализация «Финансовый учет и контроль в правоохранительных органах»

Ставрополь 2021

*Общие указания. Текстовая часть отчета выполняется на листах бумаги формата А4, шрифт TimesNewRoman, размер шрифта 14, интервал 1,5. Страницы текста нумеруются. Номер страницы проставляется в правом верхнем углу листа. Таблицы и графики оформляются строго по правилам, должны быть прономерованы и иметь содержательные заголовки. Слева оставляются поля шириной 30 мм, необходимые для сшивания листов отчета. Запись условий каждого пункта задания обязательна. Все вычисления необходимо выполнять с соблюдением правил приближенных вычислений и единообразного округления полученных результатов.*

## **Рекомендациик выбору вариантов задач, которые необходимо выполнить студенту**

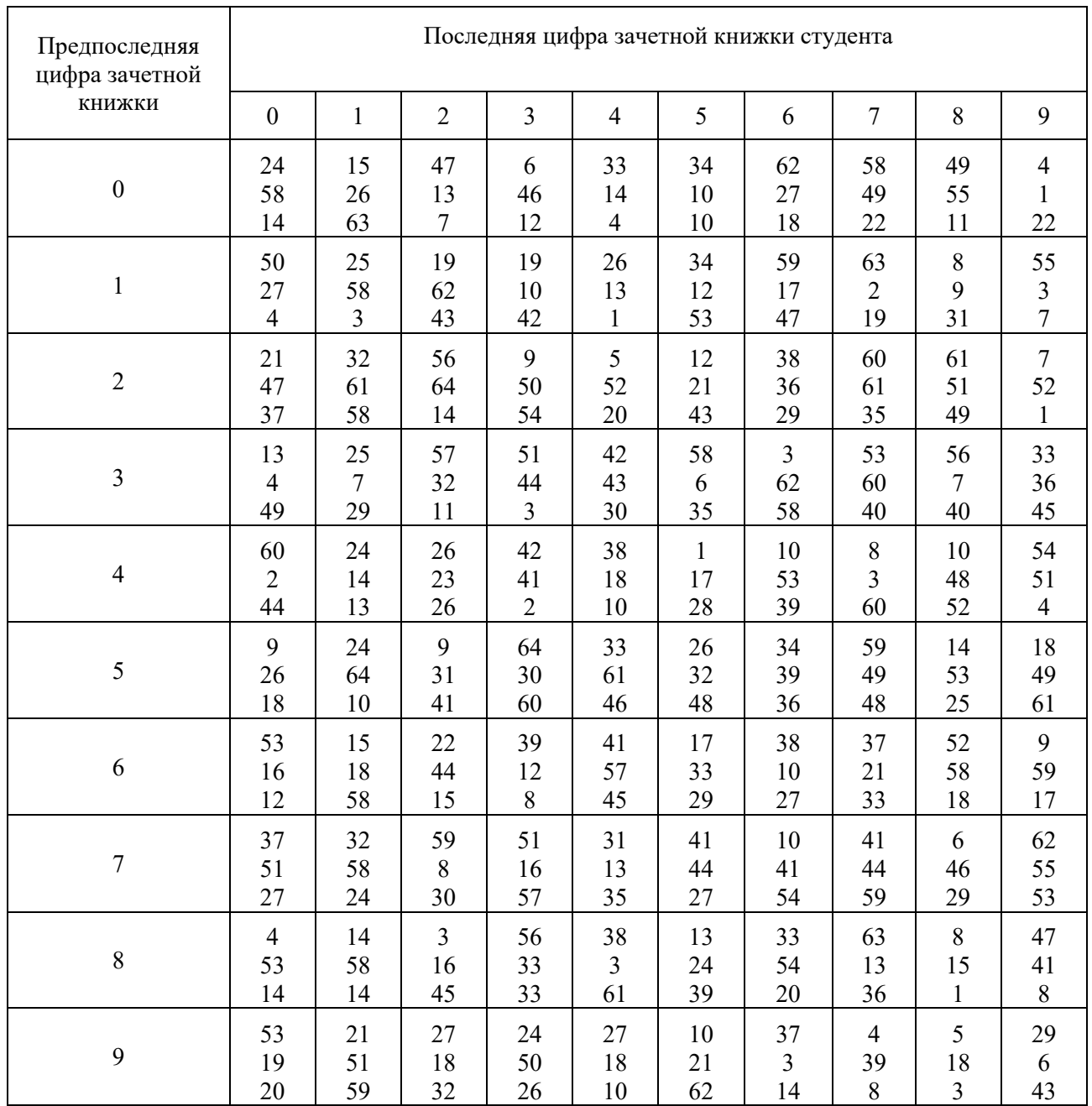

*Примечание:* Для выбора нужного варианта необходимо выбрать ячейку на пересечении последней и предпоследней цифры шифра зачетной книжки.

Например, шифр зачетной книжки – 10762001. Задачи для данного шифра: 15, 26, 63.

**Задача 1.** Произведите арифметический контроль отчета о выполнении плановых поступлений государственных налогов и других платежей в бюджет края, укажите, где допущены ошибки.

| Виды налогов                      | План   | Факт   | % выполнения |
|-----------------------------------|--------|--------|--------------|
| Налог на прибыль                  | 815,2  | 655,4  | 80,4         |
| Налог на добавленную стоимость    | 1150,7 | 1222,5 | 100,2        |
| Акцизы                            | 240,2  | 234,0  | 98,0         |
| Подоходный налог с физических лиц | 613,5  | 578.6  | 94,3         |
| Спецналог                         | 8,4    | 9,8    | 166,0        |
| Налог на имущество                | 350,   | 342,1  | 87,7         |
| Всего                             | 3178,0 | 3700,2 | 116,4        |

Таблица 1– Отчет о выполнении плановых поступлений налогов и других платежей в бюджет края, млн руб.

**Задача 2.** С помощью логического контроля подвергните проверке следующие ответы на вопросы переписного листа переписи населения. В ответах, на какие вопросы вероятнее всего произведены ошибочные записи? Можно ли исправить какие-либо из них?

|    | Фамилия, имя, отчество  | Иванова Анна Петровна     |
|----|-------------------------|---------------------------|
| 2. | Пол                     | Мужской                   |
| 3. | Возраст                 | $5 \text{ } \text{ }$ лет |
| 4. | Состояние в браке       | Цa                        |
| 5. | Национальность          | Русская                   |
| 6. | Родной язык             | Русский                   |
| 7. | Образование             | Среднее специальное       |
| 8. | Место работы            | Детский сад               |
| 9. | Занятие по месту работы | Медицинская сестра        |
| 10 | Общественная группа     | Рабочая                   |

Таблица 2 – Переписной лист переписи населения

**Задача 3.** На заводе ведется учет выполнения норм выработки. Укажите виды наблюдения по времени проведения, охвату единиц совокупности и источника данных.

**Задача 4.** Проведено обследование части школьных буфетов в городе. Укажите вид наблюдения по степени охвата единиц и способу проведения.

**Задача 5.** В сводку завода о выпуске продукции за февраль была включена и продукция, выпущенная 1 и 2 марта. Укажите характер допущенной ошибки и причины возникновения.

**Задача 6.** Произведите арифметический контроль отчета о выполнении плановых поступлений государственных налогов и других платежей в бюджет края, укажите, где допущены ошибки.

| Виды налогов                      | План   | Факт   | % выполнения |
|-----------------------------------|--------|--------|--------------|
| Налог на прибыль                  | 815,2  | 655,4  | 80,4         |
| Налог на добавленную стоимость    | 1150,7 | 1222,5 | 100,2        |
| Акцизы                            | 240,2  | 234,0  | 98,0         |
| Подоходный налог с физических лиц | 613,5  | 578.6  | 94,3         |
| Спецналог                         | 8,4    | 9,8    | 166,0        |
| Налог на имущество                | 350,   | 342,1  | 87,7         |
| Всего                             | 3178,0 | 3700,2 | 116,4        |

Таблица 3 – Отчет о выполнении плановых поступлений налогов и других платежей в бюджет края, млн руб.

**Задача 7.** С помощью логического контроля подвергните проверке следующие ответы на вопросы переписного листа переписи населения. В ответах, на какие вопросы вероятнее всего произведены ошибочные записи? Можно ли исправить какие-либо из них?

|    | Фамилия, имя, отчество  | Иванова Анна Петровна     |
|----|-------------------------|---------------------------|
| 2. | Пол                     | Мужской                   |
| 3. | Возраст                 | $5 \text{ } \text{ }$ лет |
| 4. | Состояние в браке       | Дa                        |
| 5. | Национальность          | Русская                   |
| 6. | Родной язык             | Русский                   |
| 7. | Образование             | Среднее специальное       |
| 8. | Место работы            | Детский сад               |
| 9. | Занятие по месту работы | Медицинская сестра        |
| 10 | Общественная группа     | Рабочая                   |

Таблица 4 – Переписной лист переписи населения

**Задача 8.** На заводе ведется учет выполнения норм выработки. Укажите виды наблюдения по времени проведения, охвату единиц совокупности и источника данных.

**Задача 9.** Проведено обследование части школьных буфетов в городе. Укажите вид наблюдения по степени охвата единиц и способу проведения.

**Задача 10.** В сводку завода о выпуске продукции за февраль была включена и продукция, выпущенная 1 и 2 марта. Укажите характер допущенной ошибки и причины возникновения.

**Задача 11.** По данным таблицы 3.1 произведите группировку СХП района по урожайности озимой пшеницы, выделив 3 группы с равновеликими интервалами. Установите зависимость между урожайностью озимой пшеницы, себестоимостью 1ц зерна, и производительностью труда, предварительно охарактеризовав каждую группу числом колхозов, средней урожайностью, себестоимостью 1ц озимой пшеницы и производительностью труда.

Результаты группировки представьте в таблице и проанализируйте ее.

|                | Посевная    | Урожайность, | Валовой |                   | Затраты на производство |
|----------------|-------------|--------------|---------|-------------------|-------------------------|
| $N_2$          | площадь, га | ц/га         | сбор, ц |                   | озимой пшеницы          |
| $\Pi/\Pi$      |             |              |         | <u>тыс</u> . руб. | тыс. чел.-ч             |
| 1              | 960         | 25,4         | 24384   | 85,6              | 257,2                   |
| $\overline{2}$ | 780         | 18,9         | 14742   | 51,8              | 154,0                   |
| $\overline{3}$ | 1150        | 27,3         | 31395   | 109,2             | 236,4                   |
| $\overline{4}$ | 1200        | 20,4         | 24480   | 85,6              | 248,3                   |
| 5              | 540         | 19,8         | 10692   | 37,8              | 139,1                   |
| 6              | 970         | 23,5         | 22795   | 79,7              | 201,7                   |
| $\overline{7}$ | 1000        | 29,7         | 29700   | 103,3             | 250,2                   |
| 8              | 1010        | 31,2         | 31512   | 110,8             | 262,4                   |
| 9              | 790         | 36,7         | 28993   | 101,3             | 212,7                   |
| 10             | 670         | 15,7         | 10519   | 36,7              | 119,3                   |
| 11             | 590         | 21,7         | 12803   | 44,2              | 160,9                   |
| 12             | 750         | 27,8         | 20850   | 72,5              | 203,3                   |
| 13             | 880         | 29,3         | 25784   | 90,8              | 246,3                   |
| 14             | 820         | 32,3         | 26486   | 92,7              | 221,0                   |
| 15             | 950         | 30,1         | 28595   | 100,3             | 237,3                   |
| 16             | 970         | 24,4         | 23668   | 82,7              | 198,5                   |
| 17             | 830         | 27,1         | 22493   | 78,6              | 203,9                   |
| 18             | 1300        | 29,6         | 38480   | 134,6             | 227,0                   |
| 19             | 1140        | 17,4         | 19836   | 198,5             | 147,2                   |
| 20             | 940         | 33,5         | 31490   | 110,4             | 166,8                   |

Таблица 5 – Производство озимой пшеницы в СХП района

**Задача 12.** Произведите комбинационную группировку 15 промышленных предприятий по данным таблицы 6.

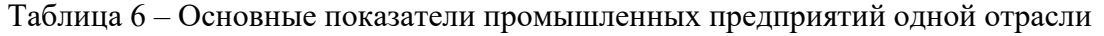

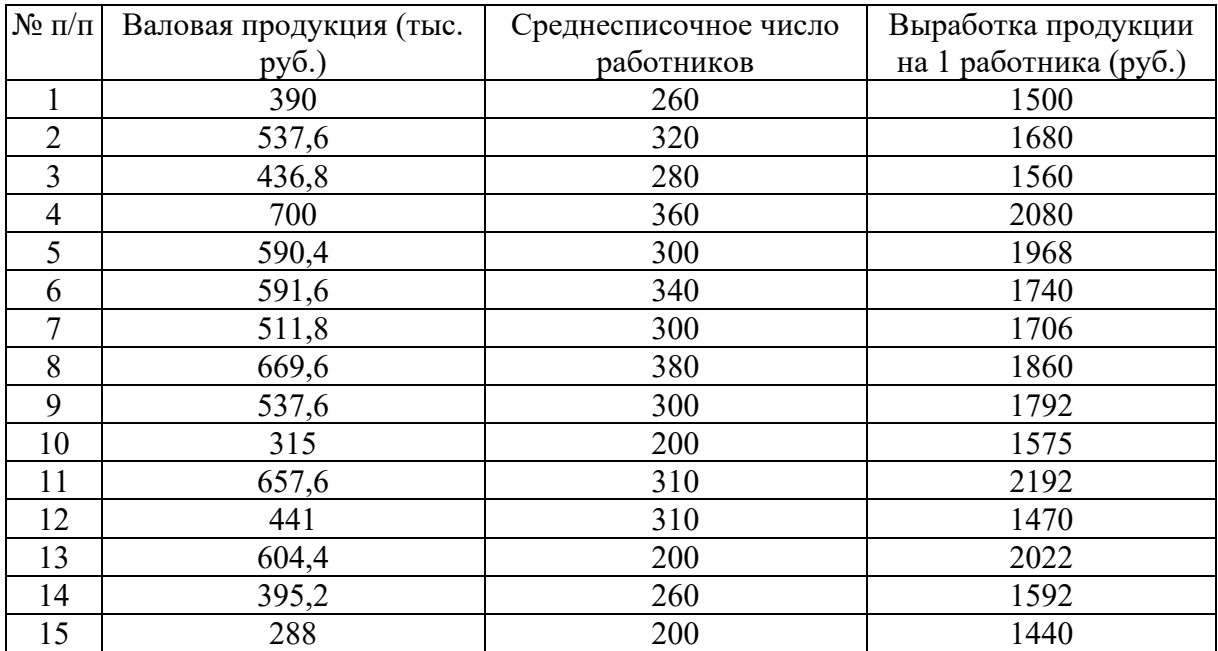

Для выполнения группировки распределите предприятия на 3 группы с равновеликими интервалами по численности работников. Каждую группу распределите на подгруппы предприятий по выработке продукции на 1 работника:

- 1 группа до 1500 руб.
- 2 группа от 1501 до 2000 руб.
- 3 группа свыше 2001 руб.

По каждой группе и подгруппе посчитайте:

- а) количество предприятий;
- б) число работников (чел.);
- в) валовую продукцию, всего (тыс. руб.);
- г) валовую продукцию в среднем на одно предприятие (руб.)

**Задача 13.** По данным таблицы построить ряд распределения по числу работающих, образовав, пять групп заводов с равными интервалами. Сделать выводы.

**Задача 14.** По данным таблицы произвести группировку по атрибутивному признаку, выделив две группы заводов: не выполнивших план и выполнивших план; вычислить их процентное соотношение. Оформите результаты в виде таблицы.

**Задача 15.** По данным таблицы произвести вторичную группировку, образовав следующие группы: до 500, 500-5000, 5000 и более.

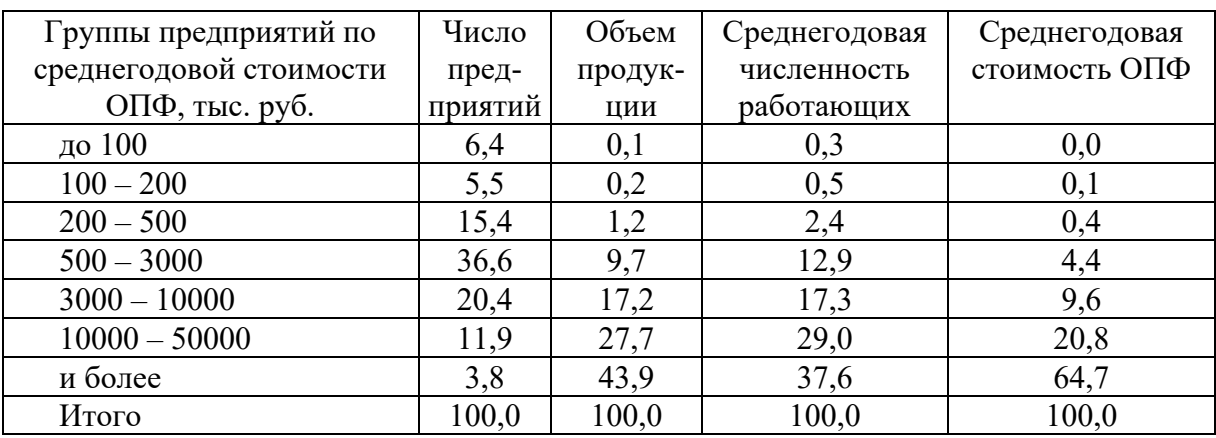

Таблица 7 – Группировка промышленных предприятий по среднегодовой стоимости основных фондов (в % к итогу)

**Задача 16.** По данным таблицы произвести группировку заводов, по численности работающих образовав, пять групп заводов. Каждую группу охарактеризуйте числом заводов, числом работающих, объемом выпущенной продукции. Наряду с абсолютными показателями по группам, вычислить их процентное соотношение. Сделать выводы.

**Задача 17.** Имеются следующие данные за год (таблица 8).

Таблица 8 – Данные по группе промышленных предприятий

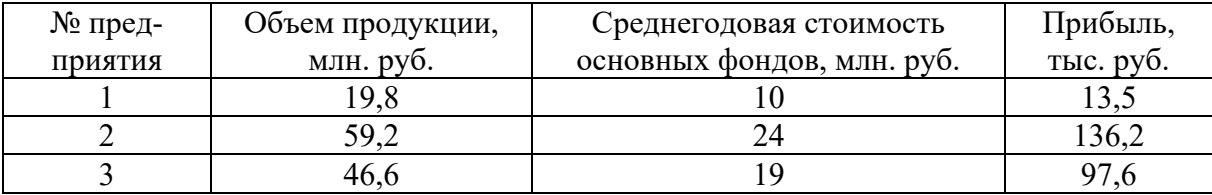

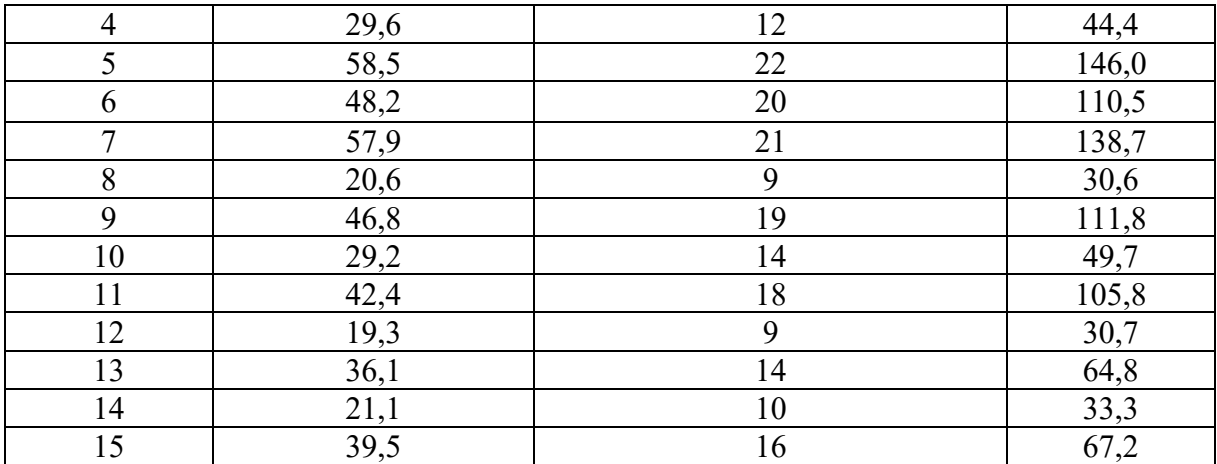

Проведите группировку по стоимости основных фондов, выделив 3 группы с равными интервалами. Каждую группу охарактеризуйте стоимостью основных фондов, выпуском продукции, прибылью и числом предприятий.

Рассчитайте все вышеназванные показатели в среднем по группам, а также фондоотдачу (выпуск продукции / стоимость основных фондов) и рентабельность основного капитала (прибыль / стоимость основных фондов × 100). Сделайте выводы.

**Задача 18.** Имеется следующая информация по однотипным предприятиям общественного питания города за отчетный год:

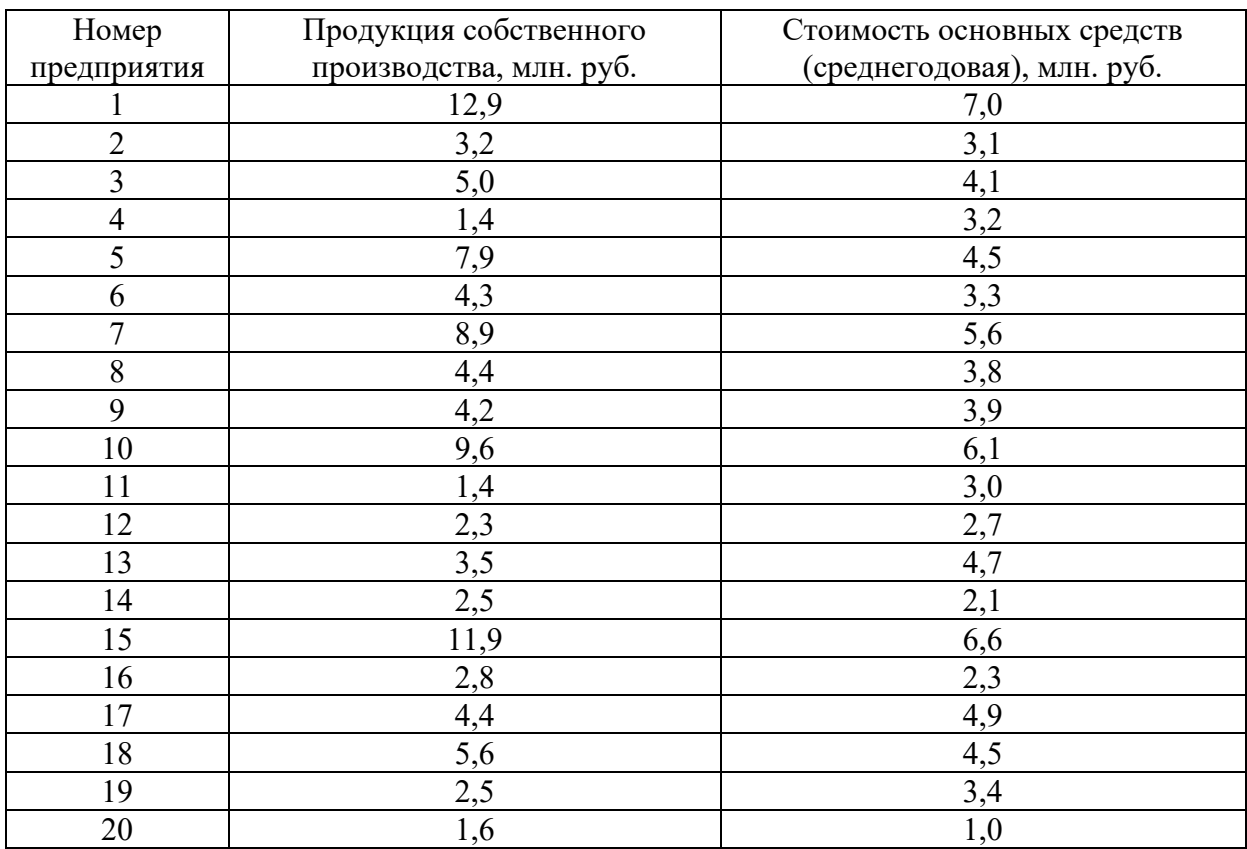

Таблица 9 – Распределение однотипных предприятий общественного питания города

Для оценки связи между величиной основных средств и выпуском продукции собственного производства произведите группировку предприятий по стоимости

основных средств, образовав три группы с равными интервалами:

- 1. По каждой группе и по группировке в целом подсчитайте:
- а) число предприятий;

б) стоимость основных средств (всего и в среднем на одно предприятие);

- в) стоимость продукции собственного производства (всего и в среднем на одно предприятие);
- г) уровень фондоотдачи.
- 2. Результаты группировки представьте в табличном виде.
- 3. Постройте график, сделайте выводы.

**Задача 19.** По данным таблицы постройте вторичную группировку распределения промышленных предприятий, пересчитав данные:

- региона 2 в соответствии с группировкой региона 1;
- региона 1 в соответствии с группировкой региона 2;
- обоих регионов, образовав следующие группы предприятий по численности ППП: до 500, 501-1000, 1001-2000, 2001-3000, 3001-4000,4001-5000, 5001 и более человек.

Таблица 10 – Распределение промышленных предприятий двух регионов по численности занятого на них персонала

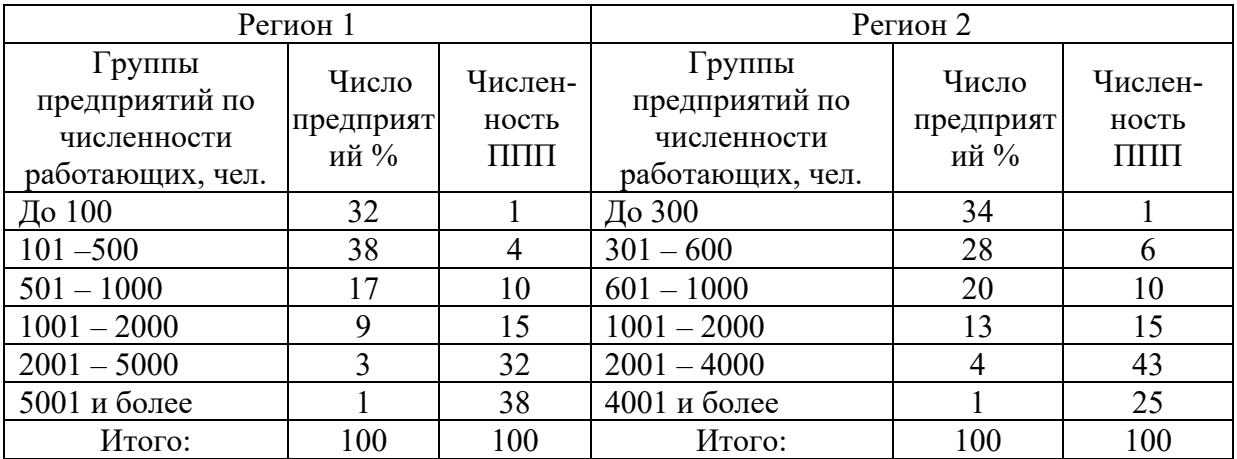

Сформулируйте выводы.

**Задача20.** Имеются следующие данные:

Таблица 11 – Структура финансовых результатов деятельности предприятий различных отраслей

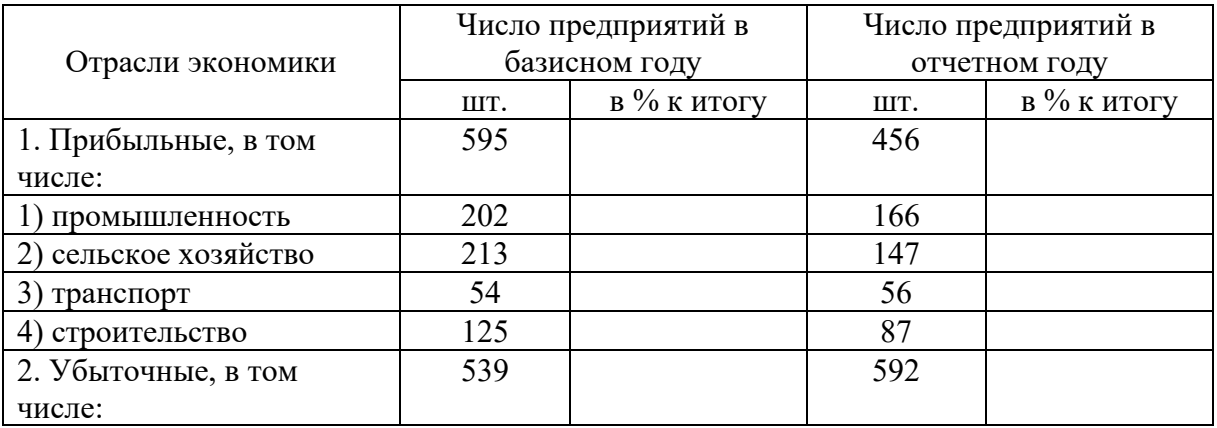

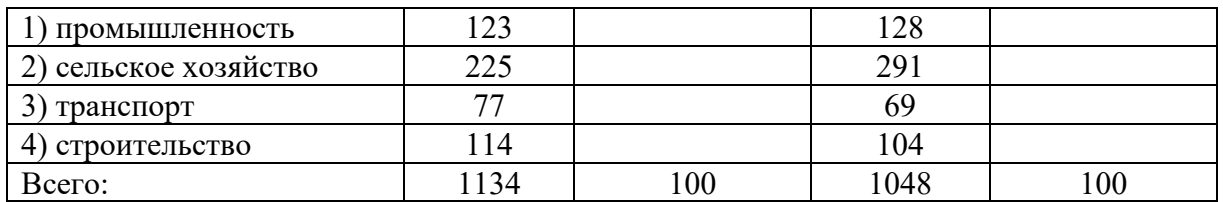

Определите структуру финансовых результатов хозяйственной деятельности предприятий различных отраслей экономики края. Изобразите ее графически с помощью столбиковой или секторной диаграммы.

**Задача 21.** Определите относительные показатели плана по выпуску продукции на предприятии, а также относительные показатели реализации плана и динамики.

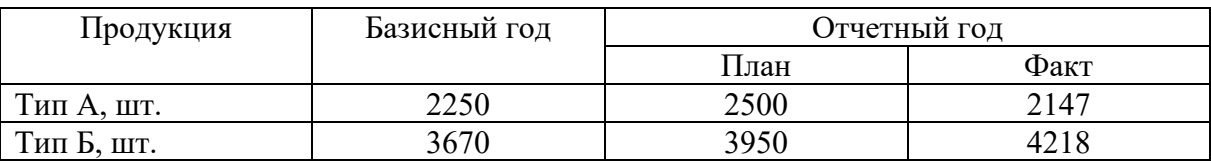

Таблица 12 – Выпуск продукции на предприятии

**Задача 22.** Имеются следующие данные об урожайности пшеницы:

Таблица 13 – Урожайность озимой пшеницы в некоторых странах некоторых странах (ц/га)

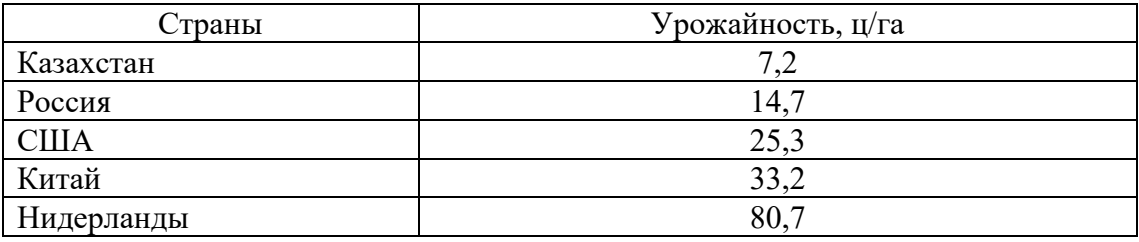

Рассчитайте относительные показатели сравнения, сделайте выводы.

**Задача 23.** Предприятие планировало увеличить выпуск продукции в 2008 году по сравнению с 2007 годом на 18%. Фактический же объем продукции составил 112,3% от прошлогоднего уровня. Определите относительный показатель реализации плана, сделайте выводы.

**Задача 24.** Имеются следующие данные о внешнеторговом обороте России со странами дальнего зарубежья и СНГ:

Таблица 14 – Внешнеторговый оборот России со странами, млн. долл.

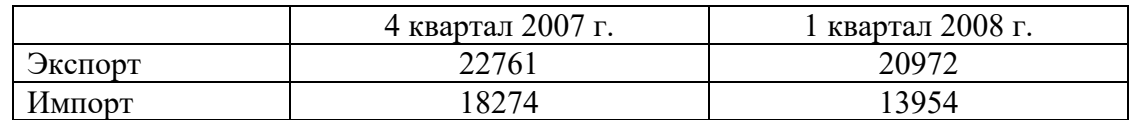

Вычислите относительные показатели структуры и координации, сделайте выводы.

**Задача 25.** Оборот условной коммерческой фирмы в 2007 году составил 2,0 млрд. руб. Исходя из анализа состояния рынка, руководство фирмы считало реальным в следующем

(2008 г.) году довести оборот до 2,8 млрд. руб. Однако реальный оборот фирмы за 2008 год составил 2,6 млрд. руб.

Определите относительный показатель реализации плана (ОППР) и относительный показатель плана (ОПП), сделайте выводы.

**Задача 26.** Имеются сведения ДТП в Ставропольском крае в январе – феврале 2008 г. Ранено всего 168 человек, из них детей 11. Рассчитайте относительный показатель интенсивности (ОПИ), сделайте выводы.

**Задача 27.** Объем розничной торговли в январе 2008 г. по Ставропольскому краю составил 834,6 млн. руб., Ростовской области – 1232,6 млн. руб., по Краснодарскому краю – 1502,2 млн. руб. Рассчитайте относительный показатель сравнения (ОПС), сделайте выводы.

**Задача 28.** Потребность организаций в работниках, заявленная в службы занятости Ставропольского края в феврале 2008 г. составила 3644 человека, а в марте 2008 г. составила 3876 человек. Определите относительный показатель динамики (ОПД)потребности числа рабочих мест, сделайте выводы.

**Задача 29.** Имеются данные о производстве бумаги. Вычислить относительные показатели динамики с переменной и постоянной базой сравнения.

| Вариант |     |                            | 3   | 4   | 5   | 6   | 7   | 8   | 9   | 10  |     | 12  | 13  | 14  | 15   |
|---------|-----|----------------------------|-----|-----|-----|-----|-----|-----|-----|-----|-----|-----|-----|-----|------|
| Год     |     | Произведено бумаги, тыс. т |     |     |     |     |     |     |     |     |     |     |     |     |      |
| 2004    | 100 |                            | 120 | 130 | 140 | 150 | 160 | 170 | 180 | 190 | 200 | 210 | 220 | 230 | 240  |
| 2005    | 55  | 85                         |     | 145 | 75  | 205 | 235 | 265 | 295 | 325 | 355 | 385 | 415 | 445 | 475  |
| 2006    | 71  | 76                         | 81  | 86  | 91  | 96  | 101 | 106 |     | 116 | 121 | 126 | 131 | 136 | -141 |
| 2007    | 83  | 98                         | 113 | 128 | 143 | 158 | 173 | 188 | 203 | 218 | 233 | 248 | 263 | 278 | 293  |

| Вариант | 16  |                            | 18  | 19  | 20  | 21  | 22  | 23  | 24  | 25  | 26               | 27  | 28  | 29  | 30  |
|---------|-----|----------------------------|-----|-----|-----|-----|-----|-----|-----|-----|------------------|-----|-----|-----|-----|
| Год     |     | Произведено бумаги, тыс. т |     |     |     |     |     |     |     |     |                  |     |     |     |     |
| 2004    | 250 | 260                        | 270 | 280 | 290 | 300 | 310 | 320 | 330 | 340 | 350 <sub>1</sub> | 360 | 370 | 380 | 390 |
| 2005    |     | 505 535                    | 565 | 595 | 625 | 655 | 685 | 715 | 745 | 775 | 805              | 835 | 865 | 895 | 925 |
| 2006    | 146 | 151                        | 56  | 161 | .66 |     | 76  | 181 | 186 | 191 | 196              | 201 | 206 | 211 | 216 |
| 2007    | 308 | 323                        | 338 | 353 | 368 | 383 | 398 | 413 | 428 | 443 | 458              | 473 | 488 | 503 | 518 |

**Задача 30.** Предприятие планировало увеличить выпуск продукции в 2006 году по сравнению с 2005 годом на *a*%. Фактически объем продукции составил *b*%. Определить относительный показатель реализации плана.

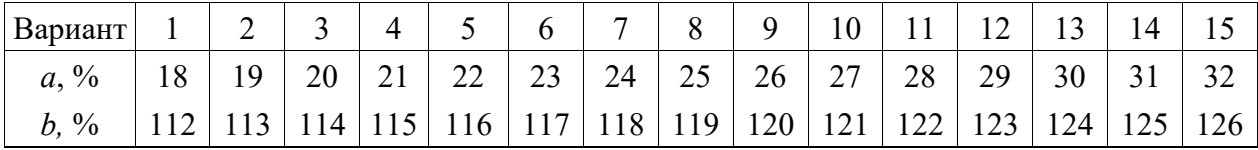

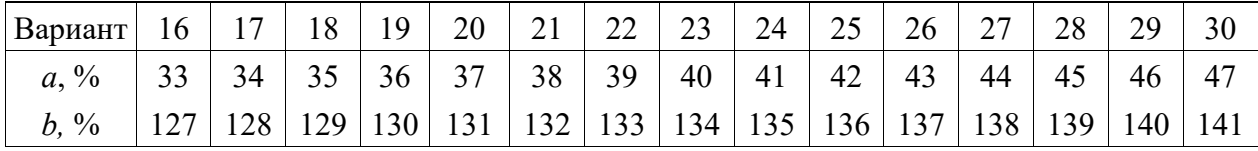

**Задача 31.** Имеются условные данные о внешнеторговом обороте России, млн. долларов. Вычислить относительные показатели структуры и координации и изобразить структуру на секторной диаграмме.

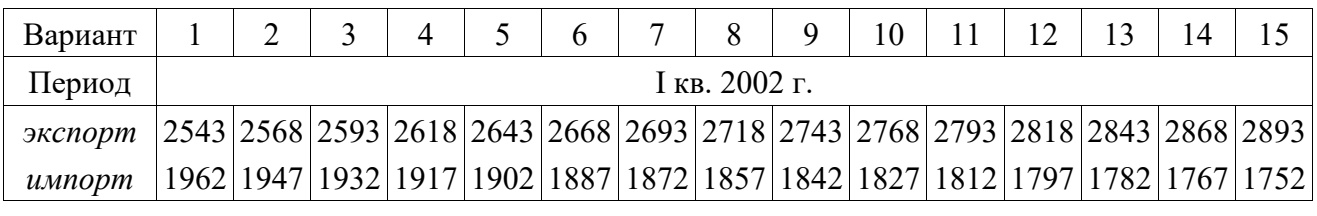

| Вариант                                                                                                    |                 | 18 | 19 | 20 | 21 | 22 | 23 | 24 | 25 | 26 | 28 | 29 | 30                                                                                                    |
|----------------------------------------------------------------------------------------------------|-----------------|----|----|----|----|----|----|----|----|----|----|----|----------------------------------------------------------------------------------------------------|
| Период                                                                                                    | I KB. $2002$ F. |    |    |    |    |    |    |    |    |    |    |    |                                                                                                    |
| экспорт   2918   2943   2968   2993   3018   3043   3068   3093   3118   3143   3168   3193   3218   3243   3268 |                 |    |    |    |    |    |    |    |    |    |    |    |                                                                                                    |
| импорт                                                                                                    |                 |    |    |    |    |    |    |    |    |    |    |    | 1737   1722   1707   1692   1677   1662   1647   1632   1617   1602   1587   1572   1557   1542   1527 |

**Задача 32.** На основе имеющихся условных данных рассчитайте относительные показатели сравнения.

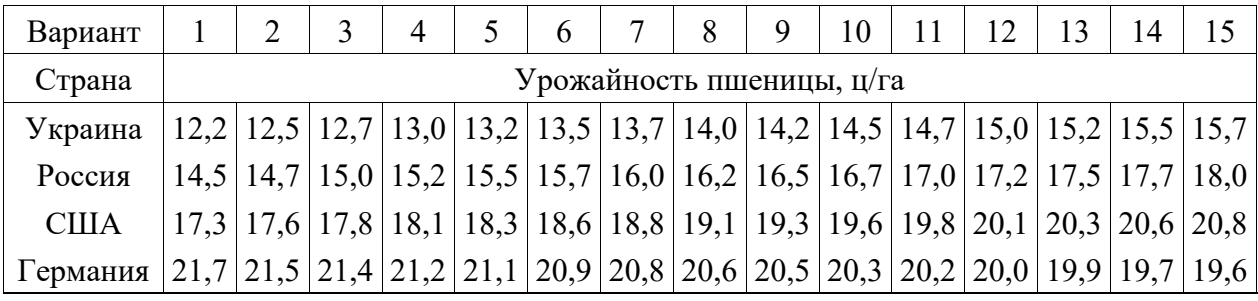

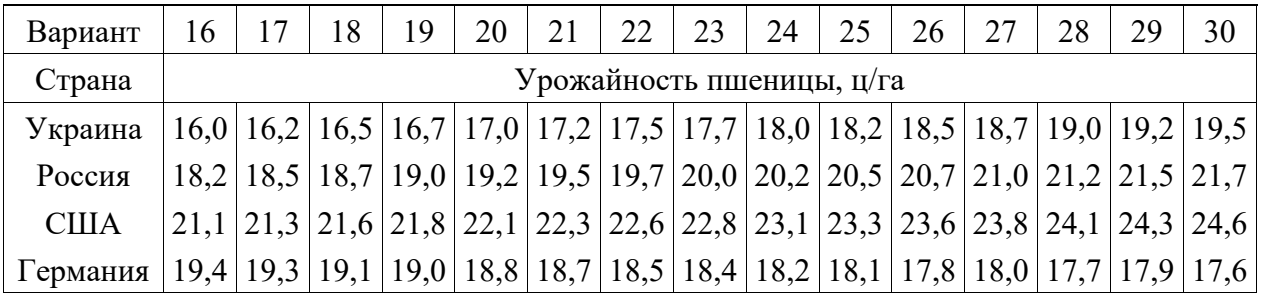

**Задача 33.** Имеются данные о выполнении плана реализации продукции предприятиями:

|             | $\frac{1}{2}$          |                  |                  |  |  |  |  |  |  |  |  |
|-------------|------------------------|------------------|------------------|--|--|--|--|--|--|--|--|
|             | Фактически             | Выполнение плана | Средняя цена     |  |  |  |  |  |  |  |  |
| Номер       | реализовано продукции, | реализации, %    | реализации, руб. |  |  |  |  |  |  |  |  |
| предприятия | тыс.шт.                |                  | за 1шт.          |  |  |  |  |  |  |  |  |
|             | C,C                    |                  | 86               |  |  |  |  |  |  |  |  |
|             | 3,8                    | 110              | 79               |  |  |  |  |  |  |  |  |
|             | 2,2                    |                  | 62               |  |  |  |  |  |  |  |  |
|             |                        | 105              | 85               |  |  |  |  |  |  |  |  |
|             |                        |                  |                  |  |  |  |  |  |  |  |  |

Таблица 15 – Выполнение плана реализации продукции

Определите:

❑ средний объем реализации продукции на одно предприятие;

❑ средний процент выполнения плана реализации продукции по пяти предприятиям;

- ❑ среднюю цену реализации продукции;
- ❑ поясните, какие виды средних величин Вы использовали и почему.

**Задача 34.** Имеются данные о посевных площадях, средней урожайности и средней стоимости 1ц озимой пшеницы для пяти сельхозпредприятий (таблица 16).

Определите среднюю площадь посева в сельхозпредприятиях, среднюю урожайность и среднюю стоимость 1ц озимой пшеницы. Сделайте выводы.

|       |                 | Исходные данные    |                 | Расчетные данные |                 |  |
|-------|-----------------|--------------------|-----------------|------------------|-----------------|--|
| $N_2$ | Посевная        | Урожайность        | Себестоимость   | Валовой          | Общие затра-ты, |  |
|       | площадь, га (S) | $\mu$ /га (ц). (У) | $1u$ , руб. (Z) | сбор, ц          | тыс. руб.       |  |
|       | 1234            | 29,4               | 172             |                  |                 |  |
| ↑     | 5617            | 32,1               | 130             |                  |                 |  |
|       | 3850            | 30,7               | 144             |                  |                 |  |
|       | 2619            | 25,8               | 186             |                  |                 |  |
|       | 1714            | 34,2               | 119             |                  |                 |  |

Таблица 16 – Данные для вычисления средних величин

**Задача 35.** По данным о производстве зерновых культур в хозяйстве, определите среднюю урожайность зерновых культур в отчетном и базисном периодах.

|                   |              | Базисный период | Отчетный период |             |          |  |
|-------------------|--------------|-----------------|-----------------|-------------|----------|--|
| Культуры          | Урожай-      | Валовой         | Урожай-         | Посевная    | Валовой  |  |
|                   | ность,       | сбор, ц         | ность,          | площадь, га | сбор, ц  |  |
|                   | ц/га $(Y_0)$ | W)              | ц/га $(Y_1)$    | S           | $(Y_1S)$ |  |
| Озимая пшеница    | 23,5         | 28200           | 29,1            | 1570        |          |  |
| Ячмень яровой     | 18,2         | 10920           | 22,3            | 720         |          |  |
| Кукуруза на зерно | 32,8         | 8200            | 30,4            | 390         |          |  |
| O <sub>BeC</sub>  | 12,8         | 1920            | 14,7            | 160         |          |  |
| Итого:            |              |                 |                 |             |          |  |

Таблица 17 – Исходные данные для расчета средней урожайности

**Задача 36.** Используя данные таблицы 18, для двух предприятий определите следующие показатели:

- ❑ среднюю выработку на одного рабочего за смену;
- ❑ среднюю прогрессивную выработку;
- ❑ размах вариации;
- ❑ среднее линейное отклонение;
- ❑ дисперсию;
- ❑ среднее квадратичное отклонение;
- ❑ коэффициент вариации.

Сравните полученные данные и сделайте выводы.

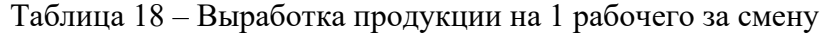

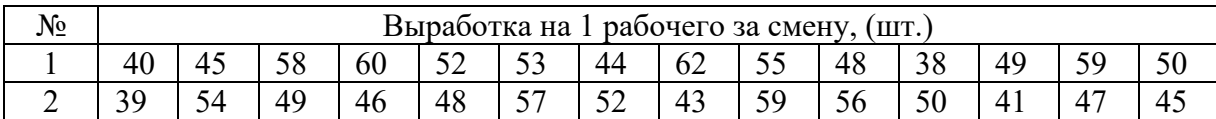

**Задача 37.** Используя данные таблицы 19, определите средний расход кормов для свиней в сельхозпредприятии.

|           | Исходные данные |                     | Расчетные данные |    |  |
|-----------|-----------------|---------------------|------------------|----|--|
|           | Число свиней на | Расход кормов на    | Общее число      |    |  |
| Число СХП | одно СХП,       | одну голову, ц.к.е. | свиней в СХП,    | Xf |  |
|           | ГОЛОВЫ          |                     | головы (f)       |    |  |
|           | 815             | 6,9                 |                  |    |  |
|           | 1057            | 6,6                 |                  |    |  |
|           | 1224            | 12,4                |                  |    |  |
|           | 2093            | 3,4                 |                  |    |  |
|           | 2456            | 7.3                 |                  |    |  |
|           | 837             | 11,6                |                  |    |  |
| Итого:    |                 |                     |                  |    |  |

Таблица 19 – Данные для расчёта средних величин

**Задача 38.** Распределение студентов II курса (дневного обучения) одного из факультетов по возрасту характеризуется следующими данными:

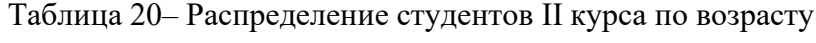

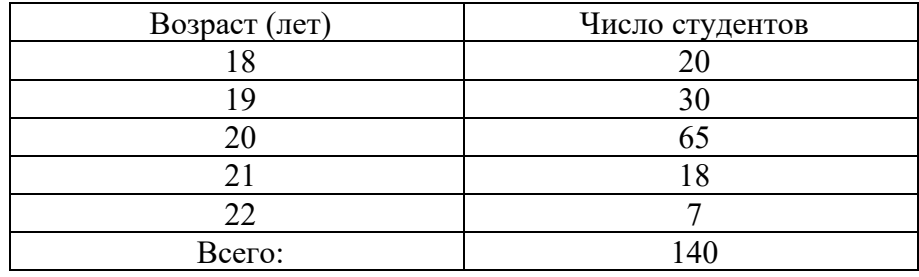

По этим данным определите:

- 1. Размах вариации.
- 2. Средний возраст студентов.
- 3. Среднее линейное и среднее квадратическое отклонение.
- 4. Коэффициент вариации.
- 5. Моду и медиану.

Постройте график и сделайте выводы.

**Задача 39.** Получены следующие данные по автотранспортному предприятию:

Таблица 21 – Данные о дальности рейсов грузовых автомобилей

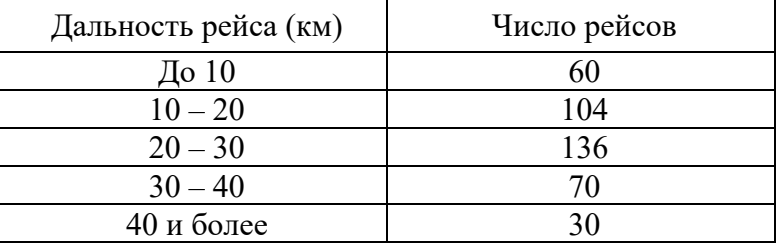

По этим данным определите:

- 1) Среднюю дальность рейса автомашины.
- 2) Среднее квадратическое отклонение.
- 3) Коэффициент вариации.
- 4) Моду и медиану.

Постройте график, найдите моду по графику. Сделайте выводы.

**Задача 40.** Получены следующие данные:

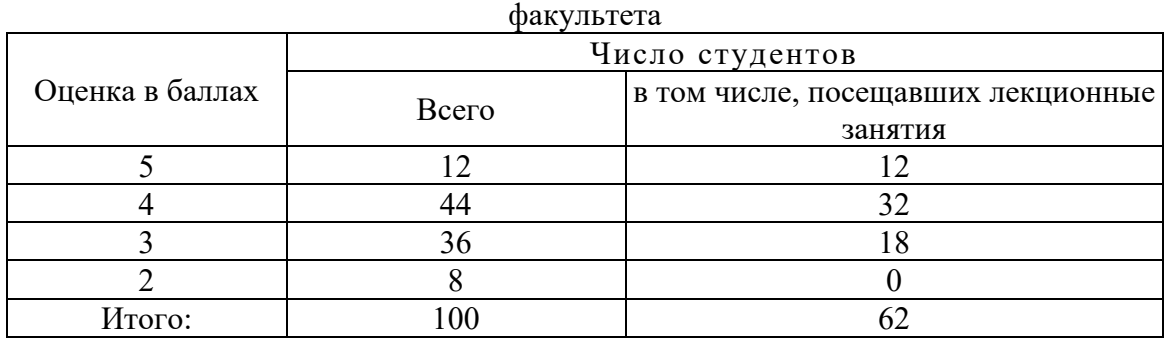

Таблица 22 – Данные об успеваемости студентов II курса дневного отделения

По этим данным определите:

- I. Для всех студентов:
- 1) среднюю оценку;
- 2) показатели вариации;
- 3) моду и медиану.
- II. 1) Общую дисперсию.
	- 2) Среднюю из внутригрупповых дисперсий.
	- 3) Межгрупповую дисперсию.
	- 4) Коэффициент детерминации.
	- 5) Эмпирическое корреляционное отношение.

Оцените степень тесноты связи между изучаемыми признаками и сделайте выводы по результатам расчетов.

**Задача 41.** При бесповторном отборе 400 предприятий их 1000 имеющихся в регионе установлено, что 36% предприятий оказались в отчетном году убыточными. В каких пределах с вероятностью 0,95 заключена генеральная доля убыточных предприятий?

**Задача 42.** На предприятии у 400 работников, при выборочном обследовании средняя зарплата составила 7020 руб., при среднем квадратическом отклонении 495 руб. С какой вероятностью можно гарантировать, что ошибка репрезентативности не превосходит 80 руб.?

**Задача 43.** При проверке веса импортируемого груза на таможне методом случайной повторной выборки было отобрано 200 изделий. В результате был установлен средний вес изделия 30 г. при среднем квадратичном отклонении 4г. С вероятностью 0,997 определите пределы, в которых находится средний вес изделий в генеральной совокупности.

**Задача 44.** В области, состоящей из 20 районов, производилось выборочное обследование урожайности на основе отбора серий (районов). Выборочные средние по районам составили 14,5 ц/га; 16;15,5; и 14 ц/га. С вероятностью 0,954 найдите пределы урожайности по всей области.

**Задача 45.** Для определения доли сотрудников коммерческих банков области в возрасте старше 40 лет, была организована типическая выборка пропорционально численности сотрудников мужского и женского пола с механическим отбором внутри групп. Общее число сотрудников – 12000 человек, в том числе – 7000 мужчин и 5000 женщин. На основании предыдущих обследований известно, что средняя из

внутригрупповых дисперсий составила 1600. Определите необходимый объем выборки при вероятности 0,997 и ошибке 5%.

**Задача 46.** На площади 850 га, занятой пшеницей, определяется с помощью выборочного метода доля посева, пораженная насекомыми-вредителями. Сколько проб надо взять в выборку, чтобы при вероятности 0,997 определить искомую величину с точностью до 3%, если пробная выборка показывает, что доля пораженной посевной площади составляет 6%?

**Задача 47.** Произведено 5-процентное обследование качества поступившей партии товара. При механическом способе отбора в выборку взято 400 единиц, из которых 80 штук оказались нестандартными. Средний вес одного изделия в выборке составил 16 кг, а среднее квадратическое отклонение  $\pm$  0,4 кг. Определите:

- 1) с вероятностью 0,954 пределы, в которых находится генеральная доля:
- а) стандартной продукции;
- б) нестандартной продукции.
- 2) с вероятностью 0,997 пределы, в которых находится средний вес одного изделия во всей партии товара.

**Задача 48.** Выборочное обследование работы отдела заказов магазина показало, что на формирование стандартного набора продуктов затраты времени составляли (минут): 3,4; 4,7; 1,8; 3,9; 4,2; 3,0; 3,7; 3,2; 2,2; 3,9. По данным малой выборки установите с вероятностью 0,95 (*t* =2,263) максимальные затраты рабочего времени на формирование 500 однотипных заказов.

**Задача 49.** Для определения среднего размера вклада определенной категории вкладчиков в центральный банк города, где число вкладчиков 500 000, необходимо провести выборку лицевых счетов методом механического отбора. Предварительно установлено, что среднеквадратическое отклонение размера вкладов составляет 2,25 тыс. руб. Определите необходимую численность выборки при условии, что с вероятностью 0,954 ошибка выборки не превысит 100 руб.

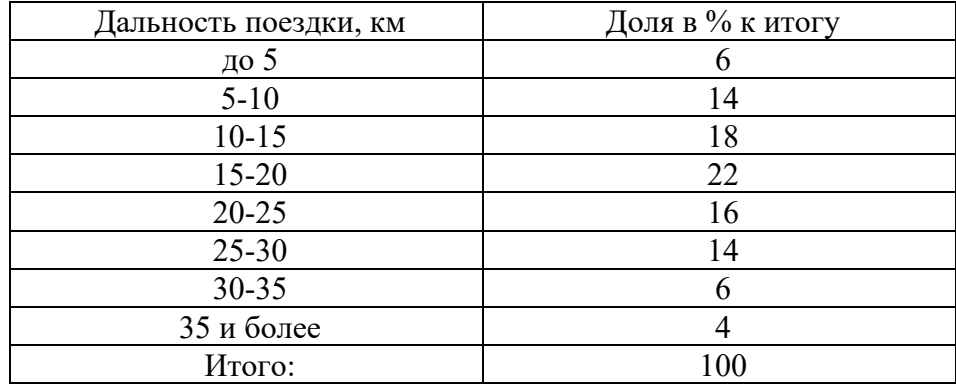

**Задача 50.** В результате выборочного обследования 10 000 пассажиров пригородных поездов получены следующие данные:

Определите:

1) с вероятностью 0,997 возможные пределы средней дальности поездки.

2) с вероятностью 0,954 возможные пределы доли поездок дальностью 25 км и более.

*Примечание:* В связи с тем, что численность пассажиров пригородных поездов

$$
\frac{n}{N} = 0
$$

значительно превышает число обследованных лиц, следует принять  $\ N$ 

**Задача 51.** Стоимость основных производственных фондов на предприятии (в сопоставимых ценах) характеризуется следующими данными:

| Годы | Стоимость ОПФ, тыс. руб. |  |
|------|--------------------------|--|
| 1999 | 905,8                    |  |
| 2000 | 1035,9                   |  |
| 2001 | 1112,3                   |  |
| 2002 | 1146,6                   |  |
| 2003 | 1053,9                   |  |
| 2004 | 1032,7                   |  |
| 2005 | 978,9                    |  |
| 2006 | 1029,0                   |  |
| 2007 | 1107,4                   |  |
| 2008 | 1262,2                   |  |

Таблица 23 – Динамика стоимости ОПФ на предприятии

1. Определите:

• абсолютный прирост, темп роста и темп прироста цепным и базисным способами,

- абсолютное значение  $1\%$  прироста,
- средний уровень ряда, средний абсолютный прирост, средний годовой темп роста и прироста.
	- 2. Изобразите на графике динамику стоимости основных фондов предприятия.

3. Выполните выравнивание ряда динамики двумя способами: по способу трехлетней скользящей средней и по уравнению прямой линии.

4. Изобразите графически выровненные уровни ряда динамики на одной оси координат с фактическими данными стоимости основных фондов предприятия.

5. Расчеты показателей выполните в таблице.

**Задача 52.** По данным за 3 года об объеме платных услуг, оказанных населению, представленным в разрезе кварталов (табл. 24), оценить внутригодовые сезонные колебания с помощью индексов сезонности и сделать прогноз исследуемого показателя на следующий год. В ходе решения задачи необходимо:

- 1) установить (классифицировать) временной ряд на наличие тенденции, то есть выяснить, является ли он стационарным или нестационарным с помощью коэффициента рангов Спирмена;
- 2) в случае, если ряд является:
- а) стационарным, то индекс сезонности определить как отношение средних уровней ряда в соответствующем периоде к общей средней;
- б) нестационарным, то использовать альтернативный способ расчета индексов сезонности. При этом необходимые теоретические значения уровней определить на основании аналитического выравнивания. Сравнить теоретические значения, получаемые по

линейному уравнению тренда  $y_{_t} = a_0 + a_1 \cdot t \,$  и по степенному  $\,_{t} = a_0 + t^{a_1}$ *a*  $y_t = a_0 + t^{a_1}$ .

Выбрать наилучший с точки зрения статистической корректности ряд, характеризующий основную тенденцию;

1) осуществить прогнозирование объема оказываемых платных услуг на следующий год с учетом сезонных колебаний по мультипликативной модели.

| млн руб. |                |                             |  |  |
|----------|----------------|-----------------------------|--|--|
| Год      | Квартал        | Объем<br>услуг, млн<br>руб. |  |  |
|          | $\mathbf{1}$   | 2228                        |  |  |
|          | $\overline{2}$ | 1810                        |  |  |
| 2004     | 3              | 2781                        |  |  |
|          | $\overline{4}$ | 2874                        |  |  |
|          | $\mathbf{1}$   | 2693                        |  |  |
|          | $\overline{2}$ | 2998                        |  |  |
| 2005     | 3              | 3050                        |  |  |
|          | $\overline{4}$ | 3295                        |  |  |
| 2006     | $\mathbf{1}$   | 3328                        |  |  |
|          | $\overline{2}$ | 3638                        |  |  |
|          | $\overline{3}$ | 3716                        |  |  |
|          | $\overline{4}$ | 3942                        |  |  |
| $\sum$   | $\times$       | 36353                       |  |  |

Таблица 24 – Объем платных услуг, оказанных населению,

**Задача 53.** По данным за 3 года о поголовье свиней в хозяйствах фермеров, представленным в разрезе кварталов (табл. 25), оценить внутригодовые сезонные колебания с помощью индексов сезонности и сделать прогноз исследуемого показателя на следующий год. В ходе решения задачи необходимо:

- 1) установить (классифицировать) временной ряд на наличие тенденции;
- 2) в случае, если ряд является:
- а) стационарным, то индекс сезонности определить как отношение средних уровней ряда в соответствующем периоде к общей средней;
- б) нестационарным, то использовать альтернативный способ расчета индексов сезонности. При этом необходимые теоретические значения уровней определить на основании аналитического выравнивания. Сравнить теоретические значения, получаемые по линейному уравнению тренда  $y_t = a_0 + a_1 \cdot t$  , степенному  $y_t = a_0 \cdot t^{a_1}$ *a*  $y_t = a_0 \cdot t^{a_1}$ , показательному  $y_t = a_0 \cdot a_1$ *t*  $y_t = a_0 \cdot a_1^t$ .
- Выбрать наилучший с точки зрения статистической корректности ряд, характеризующий основную тенденцию;
- 3) осуществить прогнозирование объема изучаемого показателя на следующий год с учетом сезонных колебаний по мультипликативной модели.

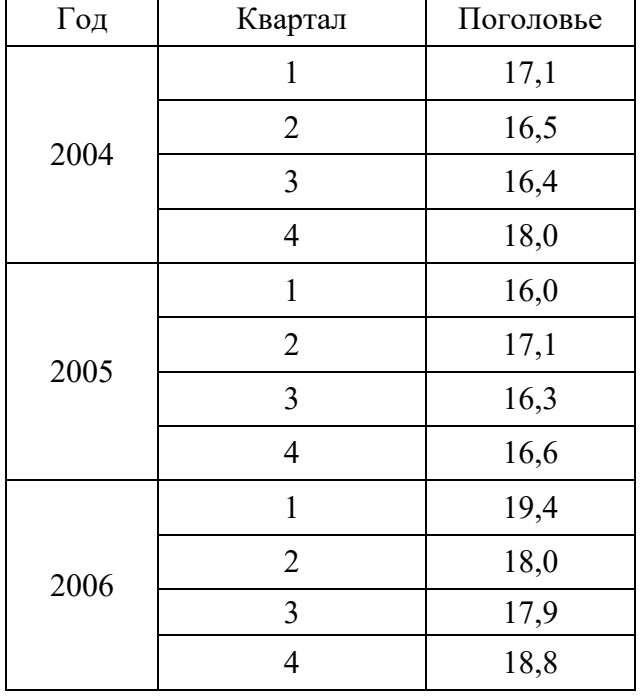

Таблица 25 – Поголовье свиней в крестьянских (фермерских) хозяйствах, тыс. гол.

**Задача 54.** По имеющимся данным о реализации мясной продукции на городском рынке определите:

- индивидуальные индексы цен на продукцию;
- общий индекс товарооборота;
- сводный индекс цен;
- величину экономии (перерасхода);
- индекс физического объема;
- покажите взаимосвязь индексов
- проанализируйте вычисленные показатели.

Продукты Продано (ц). Цена за 1 кг, (руб.) Стоимость реализованной продукции, руб. Май ( *q*0 ) Июнь (  $q_{1}$ <sub>)</sub> Май (  $p_{0}$ Июнь (  $p_1$ Май (  $q_0 p_0$ ) Июнь (  $q_1 p_1$ Усл. (  $q_1 p_0$ Говядина 26,3 24,1 118 119 Баранина | 8,8 | 9,2 | 125 | 125 Свинина | 14,5 | 12,3 | 132 | 134 Итого:

Таблица 26 – Реализация мясных продуктов на городском рынке

**Задача 55.** Деятельность торгового предприятия за два месяца 2008 г. характеризуется следующими данными:

| Товар            | Товарооборот, тыс. руб. |             |  |
|------------------|-------------------------|-------------|--|
|                  | Март                    | Апрель      |  |
| Какао            | 54                      |             |  |
| Кофе растворимый | 165                     | $7^{\circ}$ |  |
| Кофе молотый     |                         | .05         |  |
| Чай              | 80                      |             |  |

Таблица 27 – Товарооборот торгового предприятия

Оцените общее изменение физического объема реализации с учетом того, что в апреле фирма повысила цены на 8%.

**Задача 56.** Имеются следующие данные о трудоемкости продукции предприятия и объемах ее производства:

|           | 2007         |                 | 2008         |                 |
|-----------|--------------|-----------------|--------------|-----------------|
| Вид       | Произведено, | Затраты на 100  | Произведено, | Затраты на 100  |
| продукции | тыс. шт.     | изд., чел. час. | тыс. шт.     | изд., чел. час. |
|           | 275          |                 | 29.          |                 |
|           | .63          | 1 Q             | 74           |                 |

Таблица 28 – Производство продукции и затраты труда на предприятии

Рассчитайте:

- 1. индекс производительности труда;
- 2. индекс физического объема продукции;
- 3. индекс затрат труда;
- 4. сделайте выводы.

**Задача 57.** Известны расходы населения на приобретение продуктов питания в базисном году и индексы изменения цен по отдельным продуктам в отчётном году по сравнению с базисным.

|                   | Расходы населения на      | Индексы цен в отчётном |  |
|-------------------|---------------------------|------------------------|--|
| Виды продуктов    | приобретение продукции    | году по сравнению с    |  |
|                   | животноводства в базисном | базисным               |  |
|                   | году, тыс. руб.           |                        |  |
| Мясо              | 400                       | 1,40                   |  |
| Колбасные изделия | 120                       | 1,45                   |  |
| Молоко            | 280                       | 1,30                   |  |
| Масло сливочное   | 70                        | 1,25                   |  |
| Яйца              | 130                       | 1,10                   |  |

Таблица 29 – Индексы изменения цен на продукты животноводства

Определите общий индекс цен на продукты питания животного происхождения.

**Задача 58.** Имеется следующая информация:

Таблица 30 – Данные о реализации продуктов на рынке

|          |                  | Количество, т | Модальная цена, руб. / кг |          |  |
|----------|------------------|---------------|---------------------------|----------|--|
| Продукты | базисный         | отчетный      | базисный                  | отчетный |  |
|          | период<br>период |               | период                    | период   |  |
|          | 200              | 320           |                           | 29,0     |  |
|          | .60              | 200           |                           |          |  |
|          | 340              | 300           |                           |          |  |

Определите:

- 1. Индивидуальные индексы: цен, физического объема и стоимости продукции;
- 2. Общие индексы: цен, физического объема;
- 3. Общий индекс товарооборота в фактических ценах;
- 4. Прирост товарооборота: общий и за счет действия отдельных факторов. Сделайте

выводы.

**Задача 59.** Известны следующие данные:

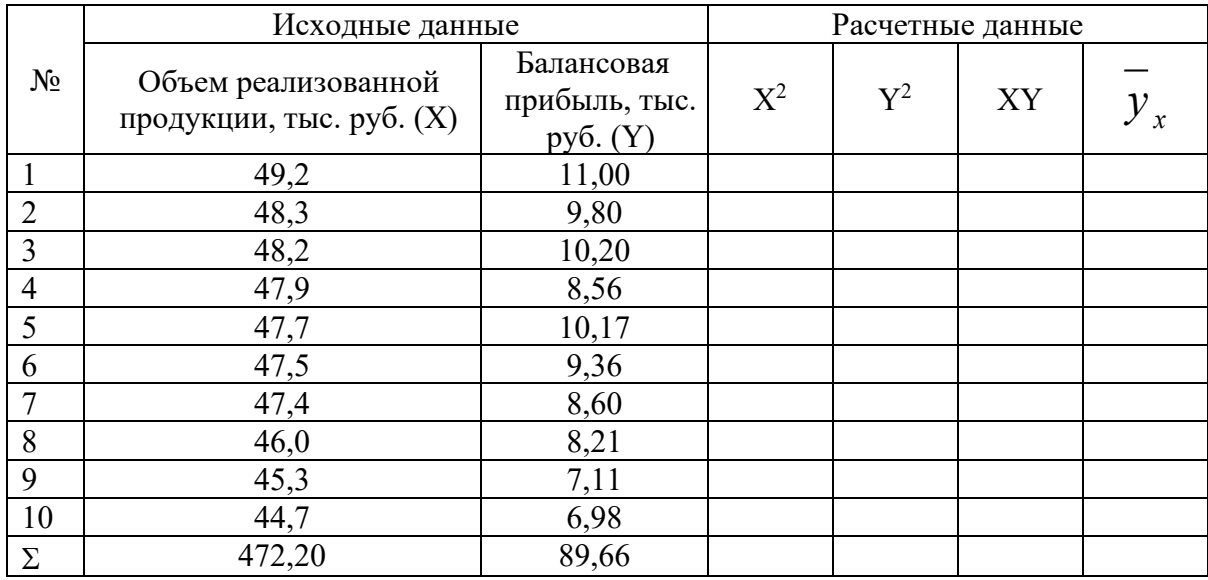

Таблица 31 – Исходные и расчетные данные для вычисления параметров линейного уравнения связи

На основании данных таблицы 31 определите зависимость между объемом произведенной продукции (Х) и балансовой прибылью (Y) по 10 предприятиям одной из отраслей промышленности, постройте уравнение регрессии, рассчитайте параметры уравнения, вычислите тесноту связи.

**Задача 60.** По данным таблицы 32вычислите линейный коэффициент корреляции. Охарактеризуйте тесноту и направление связи между признаками.

Таблица32– Средняя заработная плата и прожиточный минимум десяти районов области

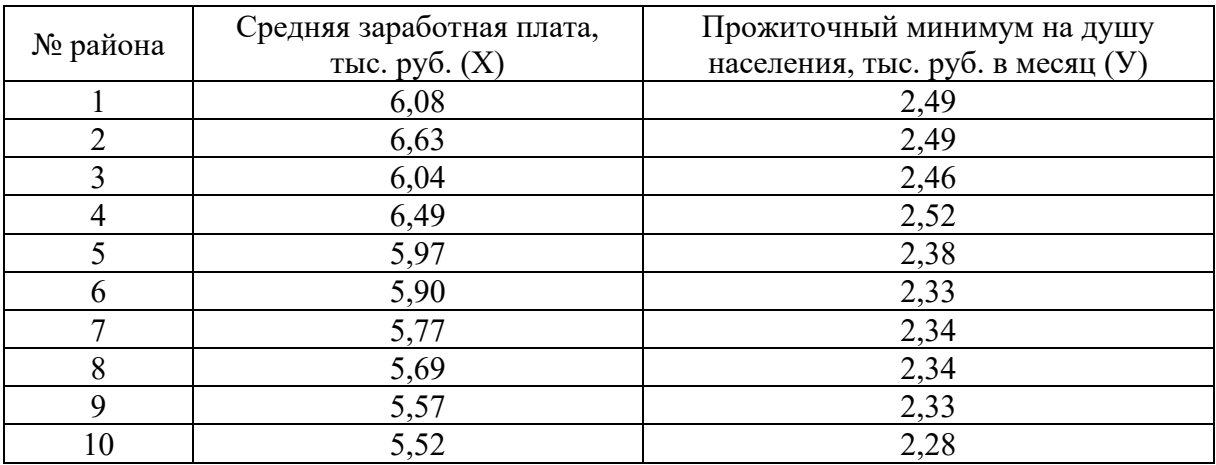

**Задача 61.** Имеются следующие данные о стоимости основных фондов и среднесуточной переработке сырья:

Таблица 33 – Стоимость ОФ и среднесуточная переработка сырья на предприятии

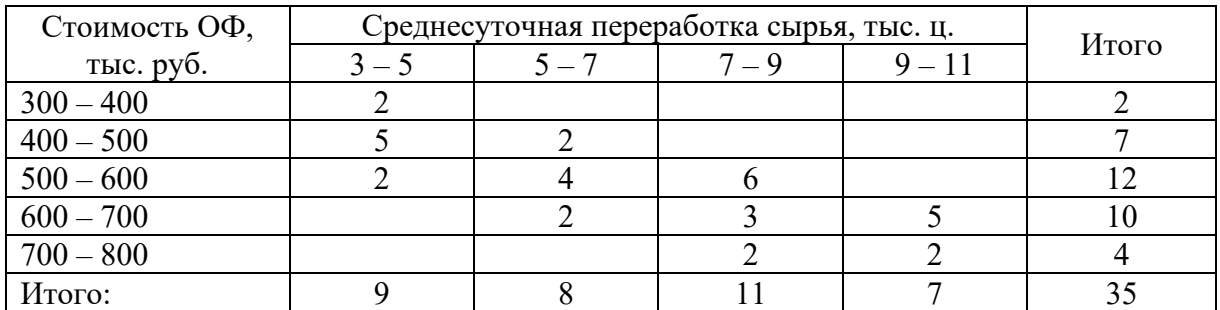

Определите вид корреляционной зависимости, найдите параметры уравнения регрессии, определите тесноту связи. Проанализируйте полученные данные.

**Задача 62.** Имеются данные о зависимости объема продаж облигаций на ММВБ и доходности к погашению (таблица 34). Рассчитайте Уi(средние групп) и постройте эмпирическую линию регрессии.

Таблица 34 – Доходность к погашению и объём продаж облигаций на ММВБ

| Группы серий по объему<br>продаж, млн. руб. (X) | Типы серий по доходности к погашению,<br>$\%$ (Y<br>$57 - 64$<br>$50 - 57$<br>$64 - 71$<br>$43 - 50$ |  |  | Всего<br>серий |  |
|-------------------------------------------------|----------------------------------------------------------------------------------------------------|--|--|----------------|--|
| $3 - 59$                                        |                                                                                                    |  |  |                |  |
| $59 - 115$                                      |                                                                                                    |  |  |                |  |
| $115 - 171$                                     |                                                                                                    |  |  |                |  |
| $171 - 227$                                     |                                                                                                    |  |  |                |  |
| $227 - 283$                                     |                                                                                                    |  |  |                |  |
| $283 - 339$                                     |                                                                                                    |  |  |                |  |
| Итого:                                          |                                                                                                    |  |  |                |  |

**Задача 63.** По данным в таблице 34 определите вид корреляционной зависимости между объемом продаж облигаций на ММВБ и доходностью к их погашению. Найдите параметры уравнения регрессии, определите тесноту связи. Дайте анализ полученных результатов.

**Задача 64.** Взаимосвязь между стоимостью активной части основных фондов и затратами на производство работ по 35 строительным фирмам представлена следующей таблицей:

Таблица35– Затраты на производство СМР и стоимость активной части основных фондов по 35 фирмам

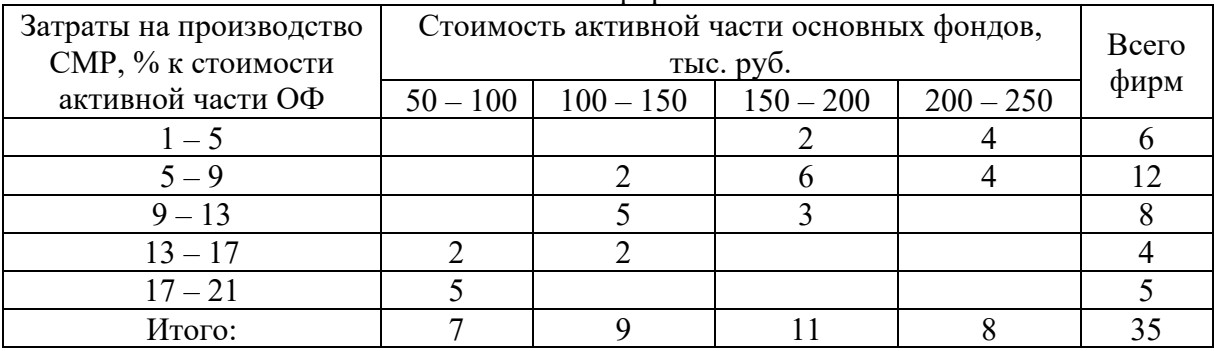

Определите вид корреляционной зависимости между стоимостью активной части основных фондов и затратами на производство работ по 35 строительным фирмам РФ. Вычислите параметры уравнения регрессии и рассчитайте коэффициент корреляции. Сформулируйте выводы.